# **SIEMENS**

## **Siemens LOGO! Logo Web Editor en HMI training (LOGO\_LWE)**

#### **Korte beschrijving**

Met Logo Web Editor (LWE) of een Human Machine Interface (HMI) maakt u een verbinding tussen mens en machine. De bediener kan zo een installatie bedienen, parameters aanpassen en waardes uitlezen. Ook vergroot LWE en de HMI de mogelijkheden en het bedieningsgemak van de Siemens Logo. LWE is tevens via de Cloud te benaderen. Dat wil zeggen dat u overal ter wereld uw installatie / machine kan monitoren of bedienen. Daarover meer in de training LWE en Remote Access.

### **Doelen**

#### LWE

Met Logo Web Editor, oftewel LWE, kunt u een webpagina maken. Via deze

webpagina, het dashboard, kunt u een installatie of machine monitoren en

bedienen. Hierboven is een afbeelding van een melkveehouderij afgebeeld. De

Boer kan in één oogopslag de belangrijkste waarden uitlezen en eventueel

aanpassen. De LWE webpagina kunt u benaderen via de laptop, tablet of telefoon. Zo heeft u overal in en rondom uw bedrijf inzicht in de installaties. De

Siemens Logo moet in dat geval wel aangesloten zijn op de WIFI.

HMI

Met een Human Machine Interface HMI maakt u een verbinding tussen mens en machine. De operator kan zo de machine bedienen, parameters aanpassen en waardes uitlezen. Met een HMI ziet uw installatie of machine er veel mooier uit dan allemaal losse schakelaars en displays. Ook vergroot de HMI de mogelijkheden en het bedieningsgemak van de Siemens Logo. Na de training kunt / beheert u:

U kunt zelf een webpagina maken met LWE en deze downloaden in de Siemens Logo. U kunt de

Logo bedienen en monitoren via de webpagina. U kunt een HMI koppelen aan de Siemens Logo en uw eigengemaakte pagina downloaden. U bent bekend met VM mapping. U begrijpt termen als Bit, Byte, Word en Dword. U kunt de Logo monitoren en bedienen via de HMI. U bent bekend met de IP-adressen

#### **Doelgroep**

Monteur, programmeur en operator die zelfstandig een interface willen maken tussen mens en machine. Als vooropleiding is de Logo8 gevorderden training of aantoonbare ervaring vereist.

#### **Inhoud**

U zult ontdekken dat LWE en HMI veel dingen gemeen hebben. Analoge signalen, timers etc. communiceren via de Variabele Memory signalen. U leert hoe u een project aanvangt. U leert de mogelijkheden van LWE. Stap voor stap leert u een webpagina op te bouwen in LWE.

U raakt vertrouwd met VM mapping en netwerk in- en uitgangen. Verder krijgt u uitleg over de certificaten die nodig zijn om de Webpagina via uw PC - laptop te bekijken. Bij HMI komen de volgende items aan bod: IP adres van HMI wijzigen.

Verbinding tussen Logo en HMI configureren. Tags toevoegen. Meerdere screens toevoegen. Teksten en afbeeldingen toevoegen. Buttons toevoegen. I/O field toevoegen. Symbolic I/O fields toevoegen. Graphic I/O fields toevoegen. Graphic Bar toevoegen. Switch toevoegen. Pagina's of buttons achter een password.

#### **Vereiste voorwaarden**

De Logo8 gevorderden opleiding of voldoende aantoonbare ervaring.

#### **Opmerking**

Certified partner Logo8 in Made beschikt over een groot aantal praktijkgerichte opdrachten zodat u de leerstof makkelijker opneemt en begrijpt.

De maximale groepsgrootte is 4 personen waardoor u veel persoonlijke aandacht krijgt.

Prijzen zijn inclusief koffie / thee en lunch.

De factuur moet vooraf voldaan worden. Na inschrijving ontvangt u een factuur met daarop alle bankgegevens.

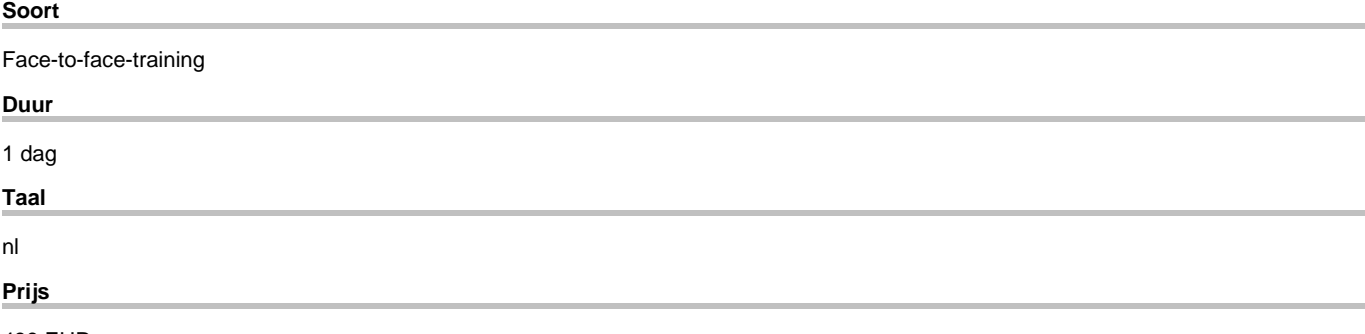

499 EUR

copyright by Siemens AG 2025